# APA Citations **HOW TO CREATE PROPER . . . .**

#### What is APA?

- ▶ The American Psychological Association (APA) citation style is most commonly used for manuscripts in social sciences
- ▶ APA regulates
	- ▶ Style
	- $\blacktriangleright$  In-text citations
	- References (list of sources used)

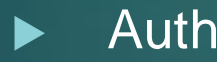

Author - Date format of citation

#### How do we do it?

- **Author**
- **Date**
- $\blacktriangleright$  Title of Article
- $\blacktriangleright$  Source

#### Author's Name

- $\blacktriangleright$  The author or creator's name is the first part of a proper citation.
- $\blacktriangleright$  Last name first, then initials of first and middle name.
- Example:

#### Sheehan, J. M.

If the name of an author cannot be found, begin with title of the article.

### **Date**

 $\blacktriangleright$  The date the article was written or created is listed next.

Examples:

(2013). (2013, October). (2013, October 6).

If you can't find a date use (n.d.).

#### Title of Article

- **List the title as it appears at the beginning of the** article.
- $\blacktriangleright$  If an author can't be found, the title comes BEFORE the date.
- Examples:

Germany. German Language. Travel in Germany.

#### Name of Source

Could be the name of a web site.

- ▶ Could be the name of an online encyclopedia.
- Could be a database
- Examples:

*[Country Reports](https://www.countryreports.org/login.htm) [The CIA World Factbook](https://www.cia.gov/library/publications/the-world-factbook/) [World Book Student](http://worldbookonline.com/student/home)*

### Date of retrieval (first use)

 $\blacktriangleright$  This is only included when citing online sources.

- $\blacktriangleright$  Include only the date of first use.
- Example:

## Retrieved January 26, from

### Web Address (URL)

 $\blacktriangleright$  This is included when citing online sources.

- ▶ Copy the web address from the web site and paste it into your citation.
- A web address **alone** is **not** a proper citation!
- Examples:

[http://wak.factsonfile.com/countries-of-the](http://wak.factsonfile.com/countries-of-the-world/europe/germany.aspx)world/europe/germany.aspx

<http://www.countryreports.org/country/Germany.htm>

[https://www.cia.gov/library/publications/the-world](https://www.cia.gov/library/publications/the-world-factbook/geos/gm.html)factbook/geos/gm.html

[http://worldbookonline.com/student/article?id=ar2225](http://worldbookonline.com/student/article?id=ar222500&st=germany) 00&st=germany

#### Put it all Together

Germany. (2011). *Country Reports*. Retrieved October 14, 2013, from [http://www.countryreports.org/cou](http://www.countryreports.org/country/Germany.htm) ntry/Germany.htm

Sheehan, J. (2011). Germany. *World Book Student*. Retrieved October 14, 2013, from [http://worldbookonline.com/student/arti](http://worldbookonline.com/student/article?id=ar222500&st=germany) cle?id=ar222500&st=germany

### Things to consider

#### **References:**

Reserve your final slide for your list of [References.](https://library.peirce.edu/APA/ReferencesList)

 $\blacktriangleright$  Just as if you were writing a research paper, the list needs to be alphabetized, and contain the full citation for the resources you referenced.

Due to space considerations, you will not be able to use double-spacing within and between your citations; however, you still need to use **hanging indents**!

#### Things to Remember

- $\blacktriangleright$  Only sources used should be included in References.
- References are arranged in alphabetical order by the first word in citation.
- A web address or a URL on its own <u>IS NOT</u> a proper citation.
- If in doubt if you have done it correctly ask your teacher
- Good Luck!

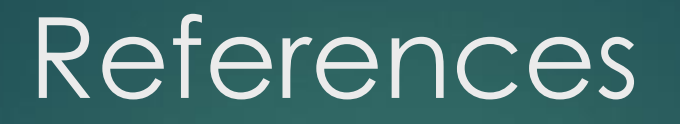

Brazil. (2016). *The World Factbook*. Retrieved January 6, 2017, [from https://www.cia.gov/library/publications/the-world](https://www.cia.gov/library/publications/the-world-factbook/geos/pl.html)factbook/geos/pl.html

CountryReports (2015) <CountryReports>[Electronic version]. Retrieved <Wed. Jan, 7, 2017>, from http://www.countryreports.org/country/Brazil.htm

Hanley, A. G. (2015). Brazil. In *World Book Advanced*. Retrieved January 7, 2017 from http://worldbookonline.com/advanced/article?id=ar074 760